$<<$ Access

 $<<$  Access  $>$ 

 $,$  tushu007.com

- 13 ISBN 9787113076290
- 10 ISBN 7113076297

出版时间:2007-3

PDF

## http://www.tushu007.com

, tushu007.com

 $<<$ Access

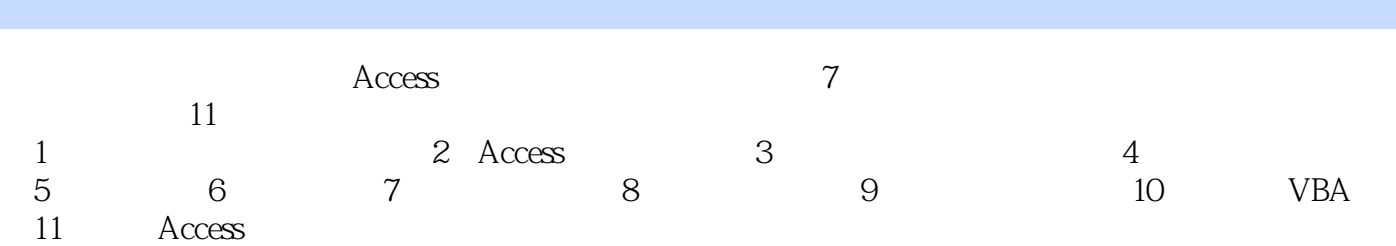

 $<<$ Access

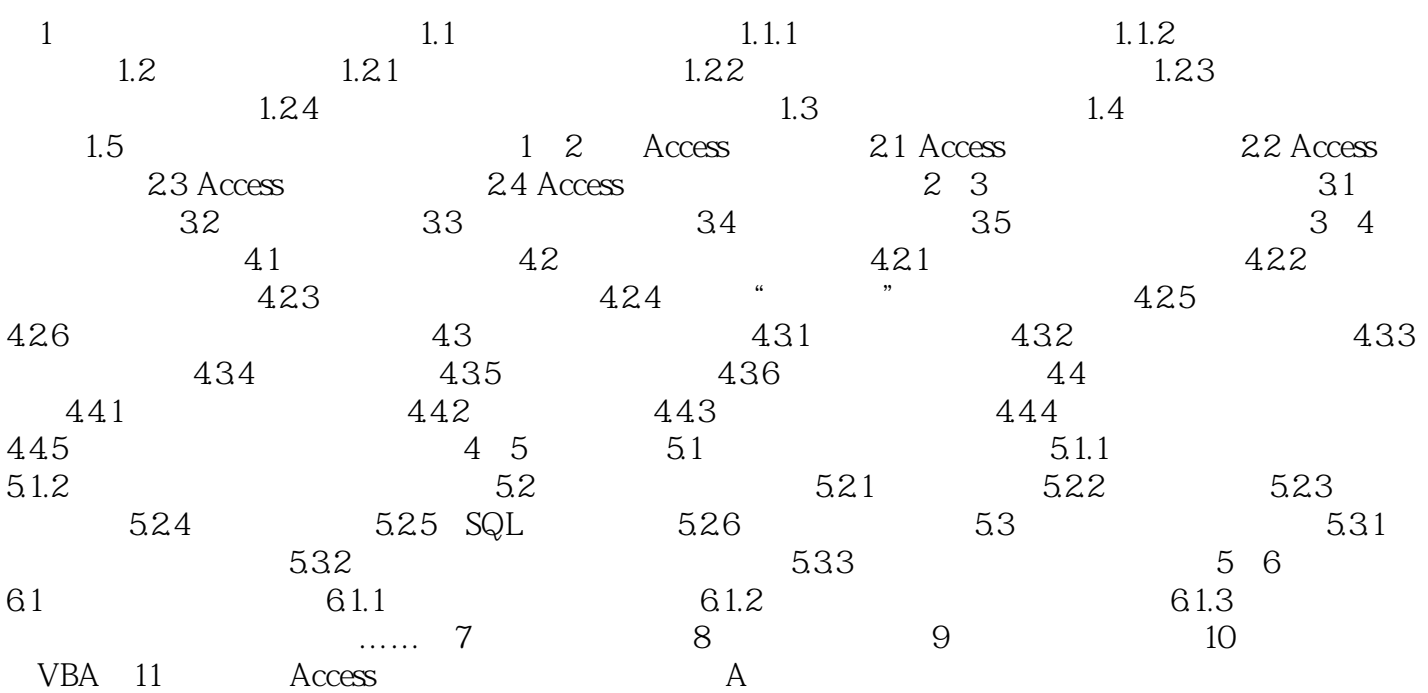

, tushu007.com

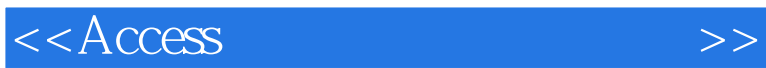

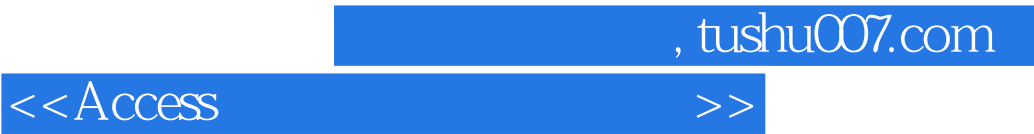

本站所提供下载的PDF图书仅提供预览和简介,请支持正版图书。

更多资源请访问:http://www.tushu007.com